### **Memory, Pointers, Arrays** CSE 333 Winter 2020

**Instructor:**Justin Hsia

#### **Teaching Assistants:**

Andrew Hu **Austin Chan** Brennan Stein Cheng Ni **Cosmo Wang** Diya Joy Rehaan Bhimar **Renshu Gu** Travis McGaha Zachary Keyes

Guramrit Singh Mengqi Chen Pat Kosakanchit

## **Administrivia**

- Pre-Course Survey & Mini-Bio due tomorrow night
- $\frac{1}{2}$  Exercise 0 was due this morning
	- Solutions posted this afternoon, grades back early next week
	- Some output newly-visible on Gradescope
	- If you haven't been added to Gradescope yet, email your ex0 submission to Justin ASAP
- $\cdot$  Exercise 1 out today and due Friday morning @ 11 am
- Homework 0 released today
	- Logistics and infrastructure for homework
	- Set up GitLab (and VM) *before* section bring laptop if any issues
		- Using the **20wi** CSE VM this quarter

### **Lecture Outline**

- **C's Memory Model** (refresher)
- Pointers (refresher)
- Arrays

context

switching

### **OS and Processes**

- The OS lets you run multiple applications at once
	- **STATE** An application runs within an OS "process"
	- **STATE**  The OS time slices each CPU between runnable processes
		- This happens *very quickly*: ~100 times per second

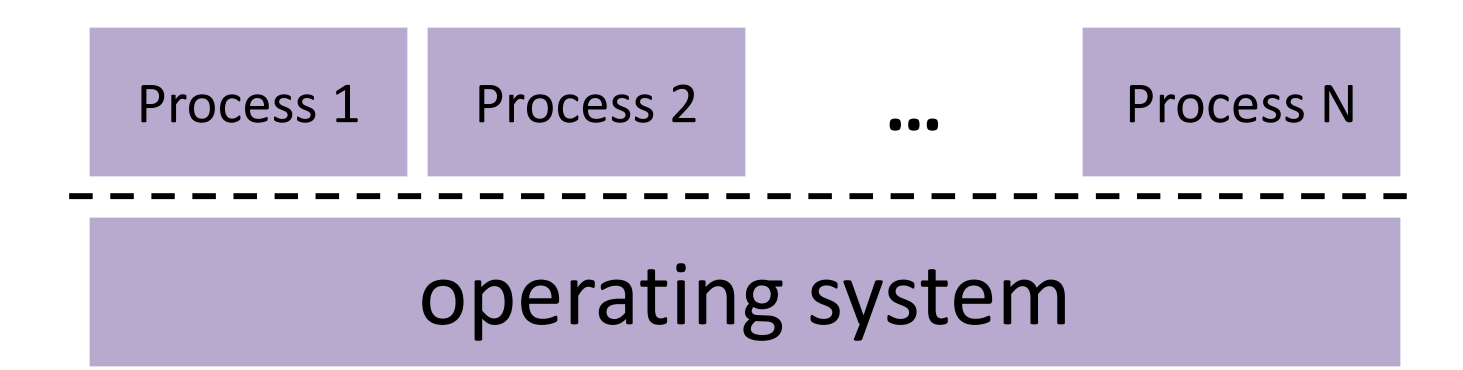

### **Processes and Virtual Memory**

- The OS gives each process the illusion of its own private memory
	- Called the process' address space
	- Contains the process' virtual memory, visible only to it (via translation)
	- $\mathcal{O}(\frac{1}{\epsilon})$ 2<sup>64</sup> bytes on a 64-bit machine

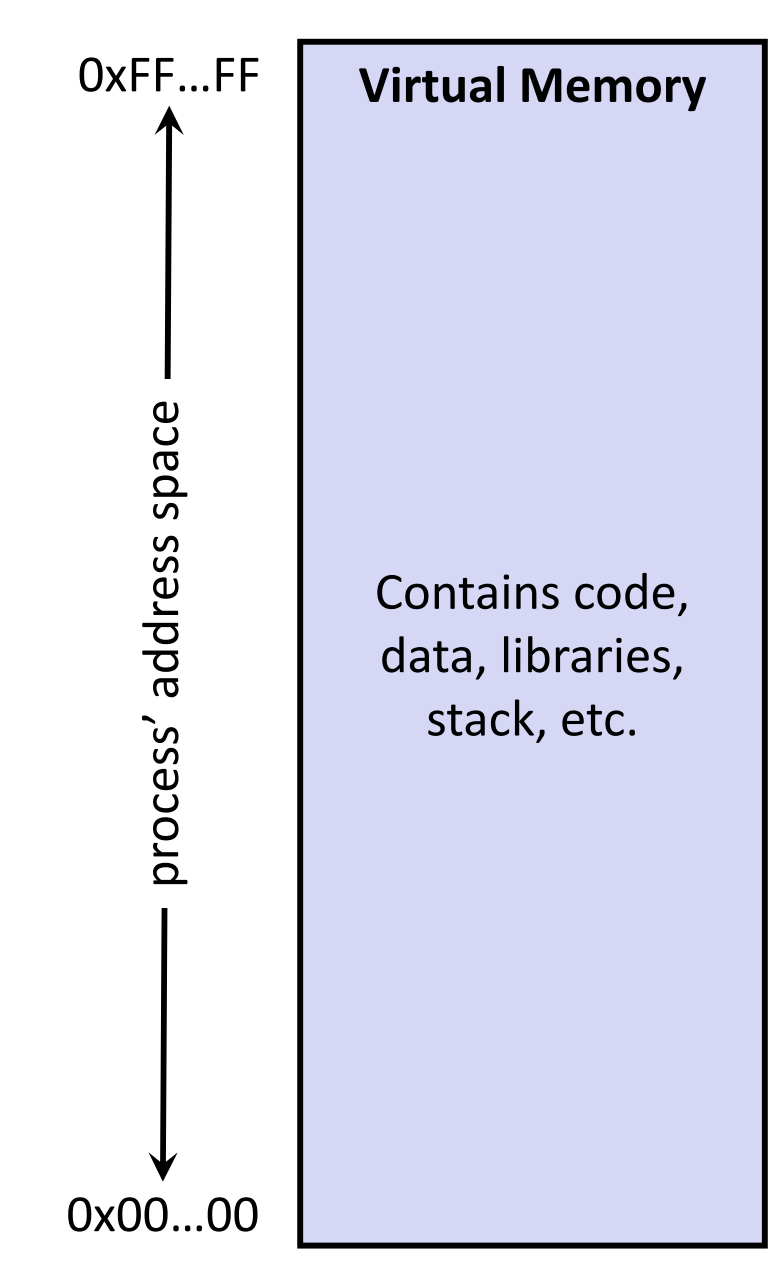

# **Loading**

- When the OS loads a program it:
	- 1) Creates an address space
	- 2) Inspects the executable file to see what's in it
	- 3) (Lazily) copies regions of the file into the right place in the address space
	- 4) Does any final linking, relocation, or other needed preparation

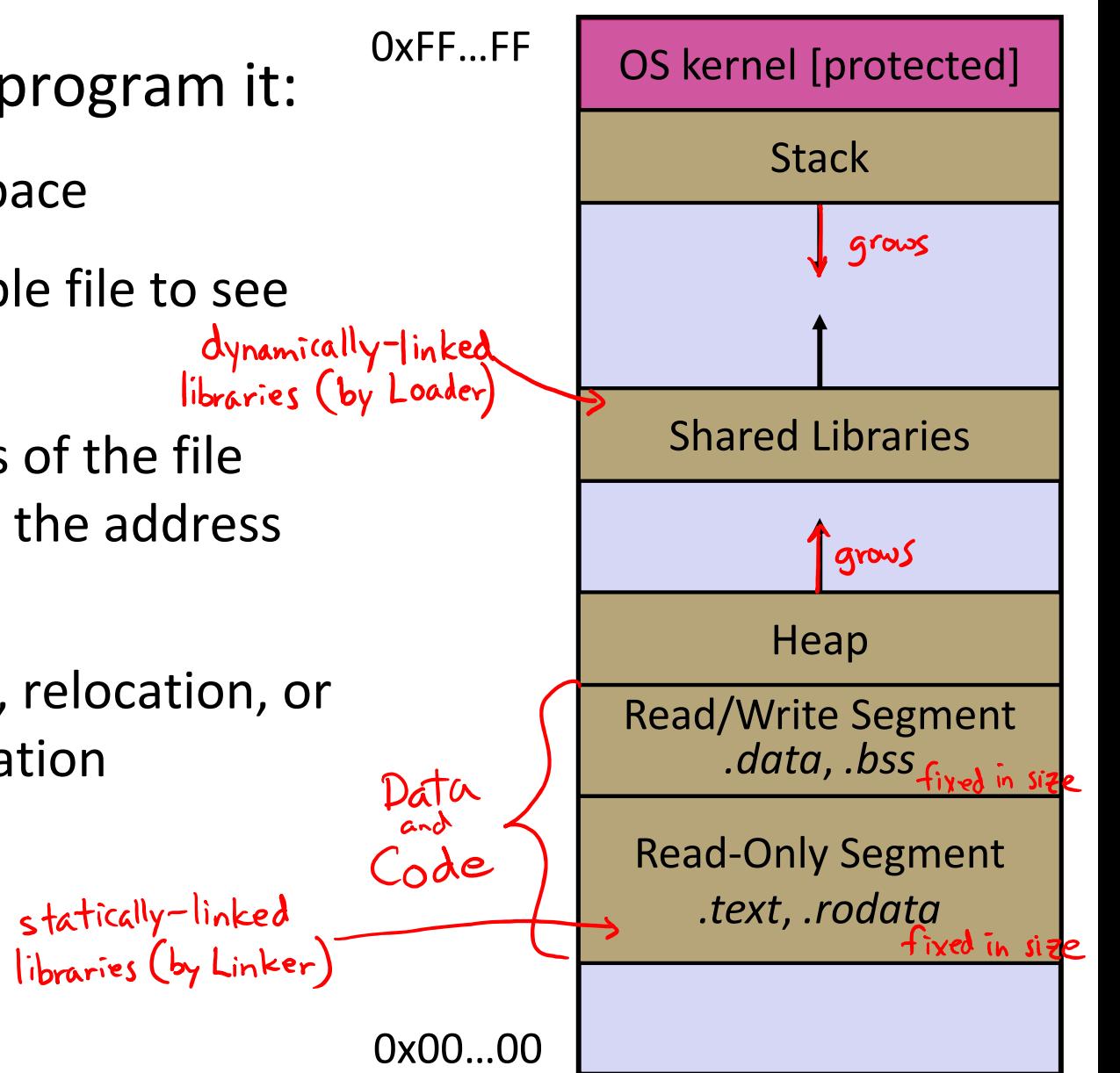

### **Memory Management**

- *Local* variables on the Stack
	- **Allocated and freed via calling** conventions (push, pop, mov)
- *Global* and *static* variables in Data
	- **Allocated/freed when the process** starts/exits
- *Dynamically-allocated* data on the Heap
	- malloc() to request; free() to free,  $n_{\text{data}}$ " otherwise memory leak

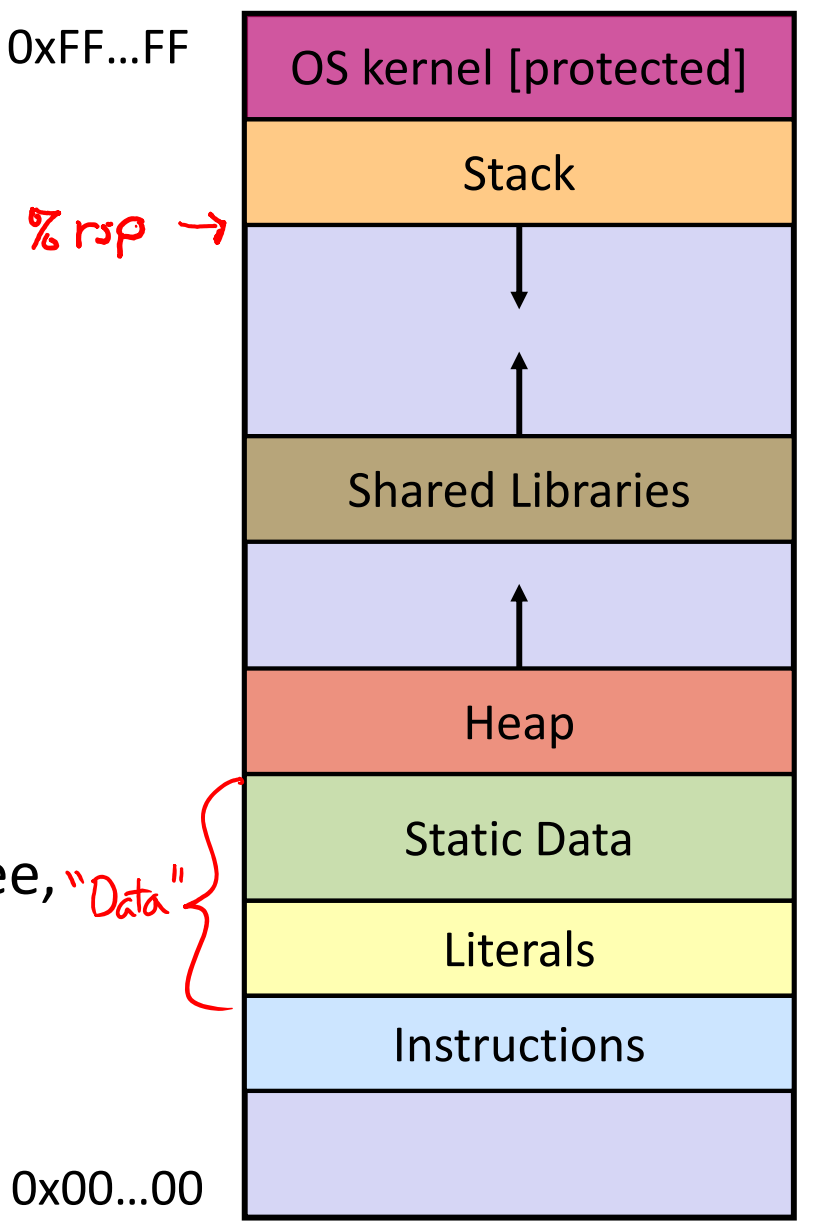

## **Review: The Stack**

- Used to store data associated with function calls
	- Compiler-inserted code manages stack frames for you
- Stack frame (x86-64) includes:
	- $\mathcal{L}^{\mathcal{A}}$ Address to return to
	- Saved registers
		- Based on calling conventions
	- Local variables
	- Argument build
		- Only if > 6 used

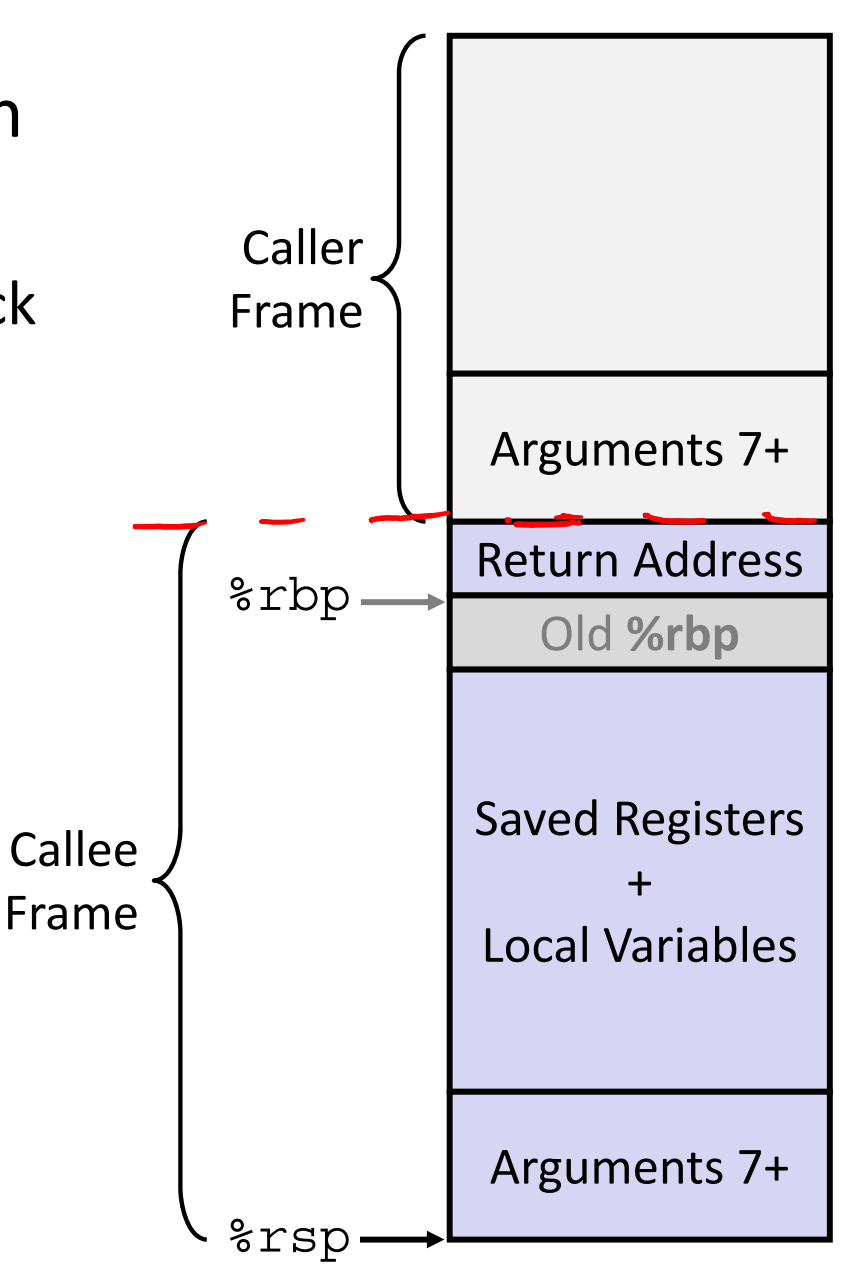

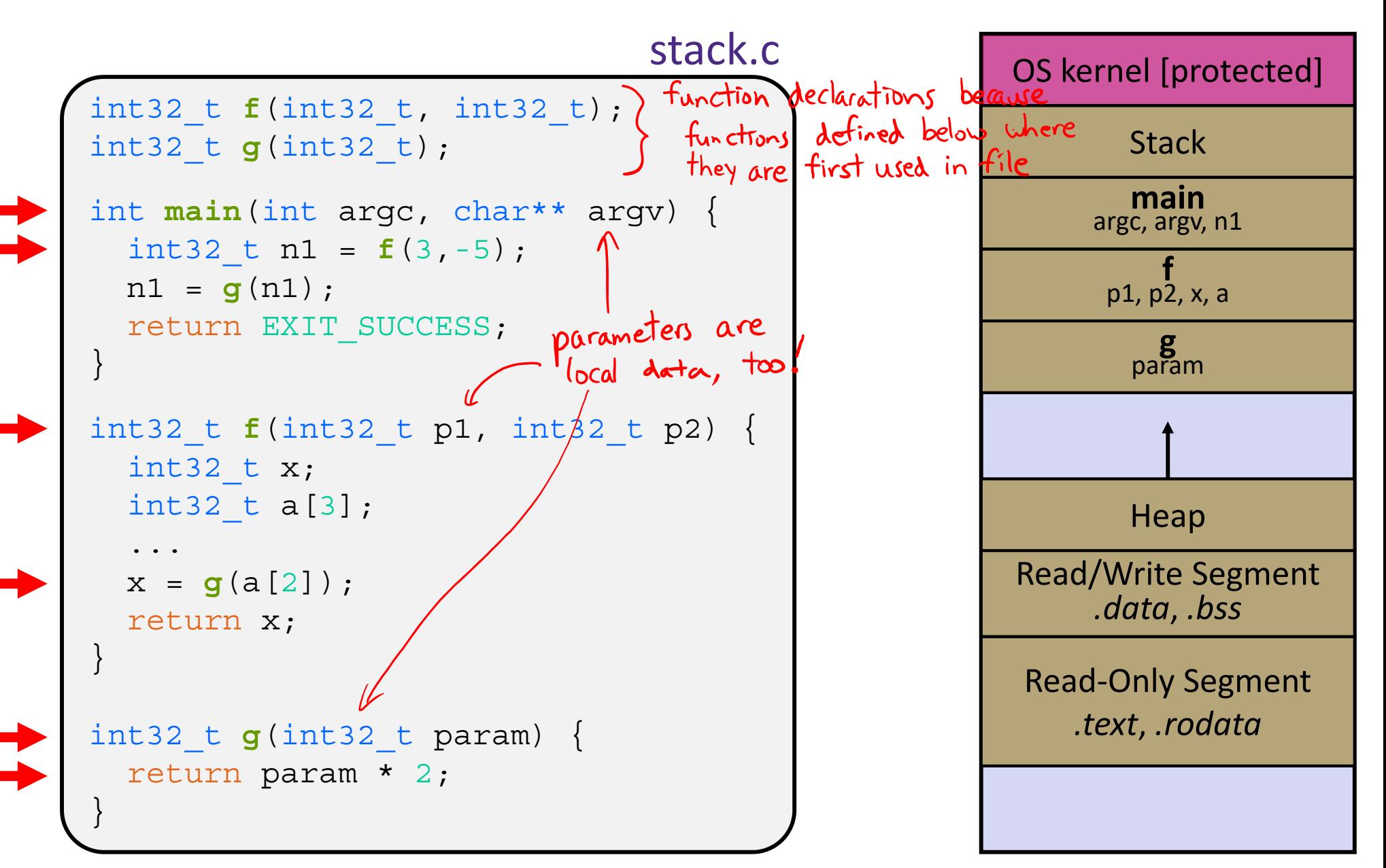

```
int32_t f(int32_t, int32_t);
int32_t g(int32_t);
int main(int argc, char** argv) {
  int32 t n1 = f(3,-5);
 nl = q(n1);return EXIT_SUCCESS;
}
int32_t f(int32_t p1, int32_t p2) {
  int32 t x;
  int32 t a[3];
  ...
 x = g(a[2]);
  return x;
}
int32 t g(int32 t param) {
  return param * 2;
}
                               stack.c
```
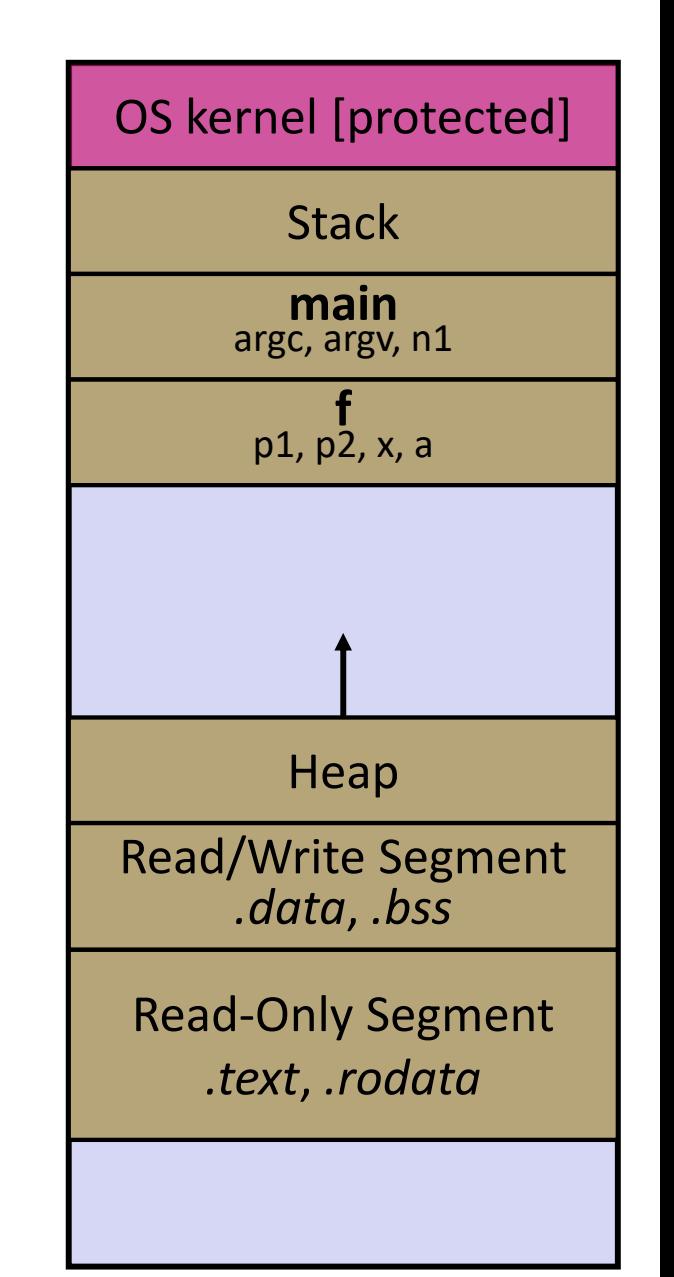

```
int32_t f(int32_t, int32_t);
int32_t g(int32_t);
int main(int argc, char** argv) {
  int32 t n1 = f(3,-5);
 nl = q(n1);return EXIT_SUCCESS;
}
int32_t f(int32_t p1, int32_t p2) {
  int32 t x;
  int32 t a[3];
  ...
 x = g(a[2]);
  return x;
}
int32 t g(int32 t param) {
  return param * 2;
}
                               stack.c
```
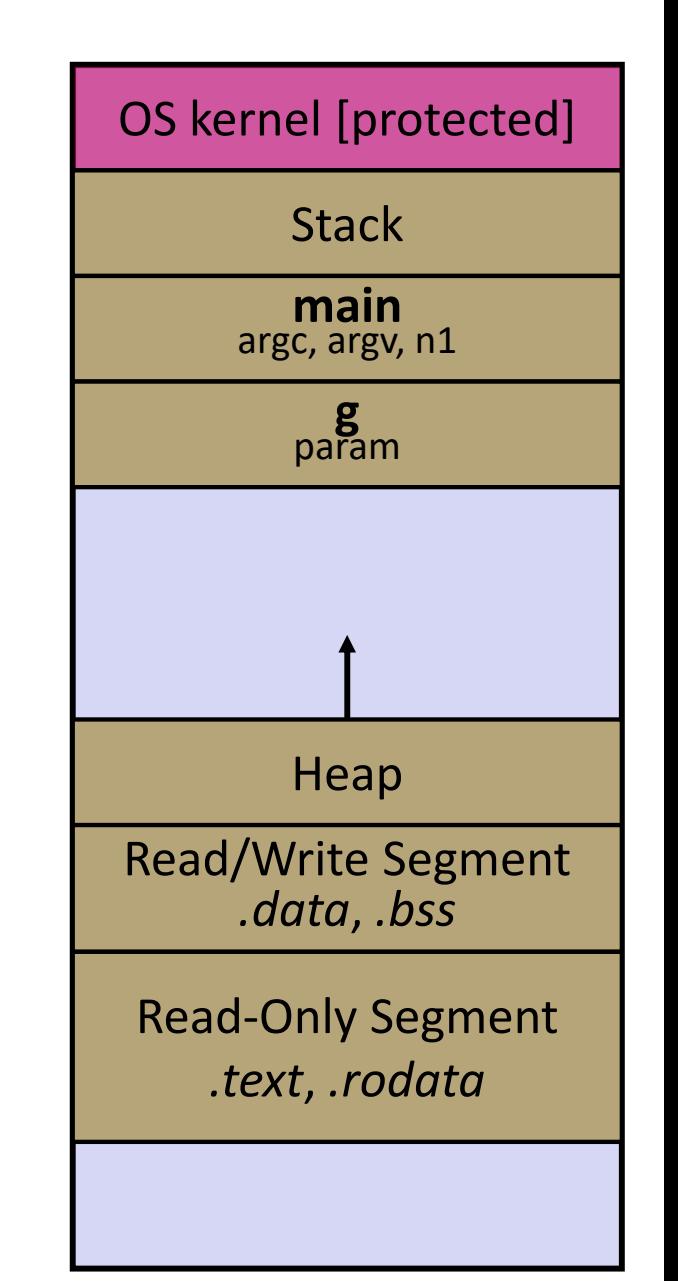

```
int32_t f(int32_t, int32_t);
int32_t g(int32_t);
int main(int argc, char** argv) {
  int32 t n1 = f(3,-5);
 nl = q(n1);return EXIT_SUCCESS;
}
int32_t f(int32_t p1, int32_t p2) {
  int32 t x;
  int32 t a[3];
  ...
 x = g(a[2]);
  return x;
}
int32 t g(int32 t param) {
  return param * 2;
}
                               stack.c
```
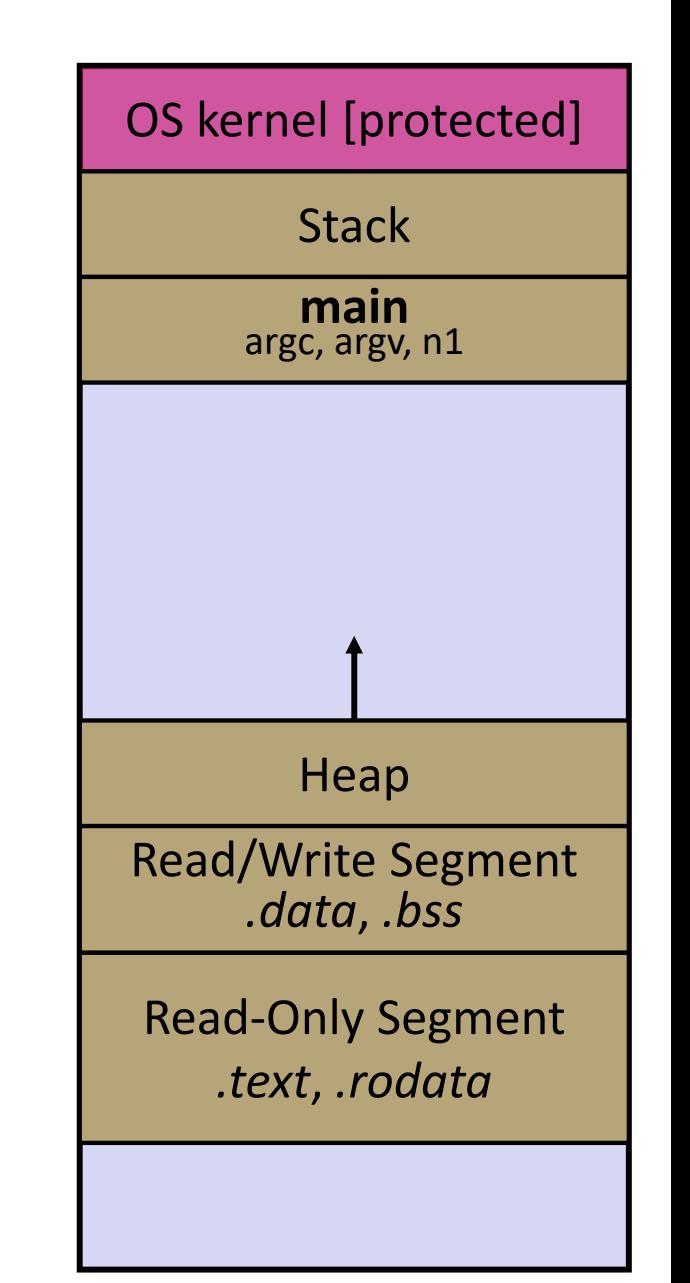

### **Lecture Outline**

- C's Memory Model (refresher)
- **Pointers** (refresher)
- Arrays

## **Pointers**

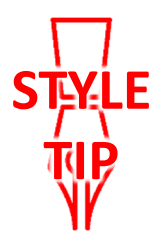

- Variables that store addresses
	- It points to somewhere in the process' virtual address space
	- $\blacksquare$  & foo produces the virtual address of  $f$ oo
- equivalent ◈ Generic definition: type\* name; or type \*name;
	- Recommended: do not define multiple pointers on same line: **Service Service** looks like int  $*p1$ ,  $p2$ ; | not the same as  $\int$  int  $*p1$ ,  $*p2$ ;
	- **Service Service**  Instead, use: int \*p1; int \*p2;
- *Dereference* a pointer using the unary \* operator
	- Access the memory referred to by a pointer

### **Pointer Example**

```
#include <stdio.h>
pointy.c#include <stdlib.h>
          #include <stdint.h>
          #include <inttypes.h>
          int main(int argc, char** argv) {
         \rightarrow int32 t x = 351;
   Stackint32_t* p; // p is a pointer to a int
            p = \&x; // p now contains the addr of x
            printf("&x is %p\n", &x);
            printf(" p is %p\n", p);
            printf(" x is %" PRId32 "\n", x);
            \mathbf{p} = 333; // change the value of x
            printf(" x is %" PRId32 "\n", x);
            return EXIT_SUCCESS;
          }
```
## **Something Curious**

 $\triangleleft$  What happens if we run pointy.c several times?

**bash\$** gcc –Wall –std=c11 –o pointy pointy.c

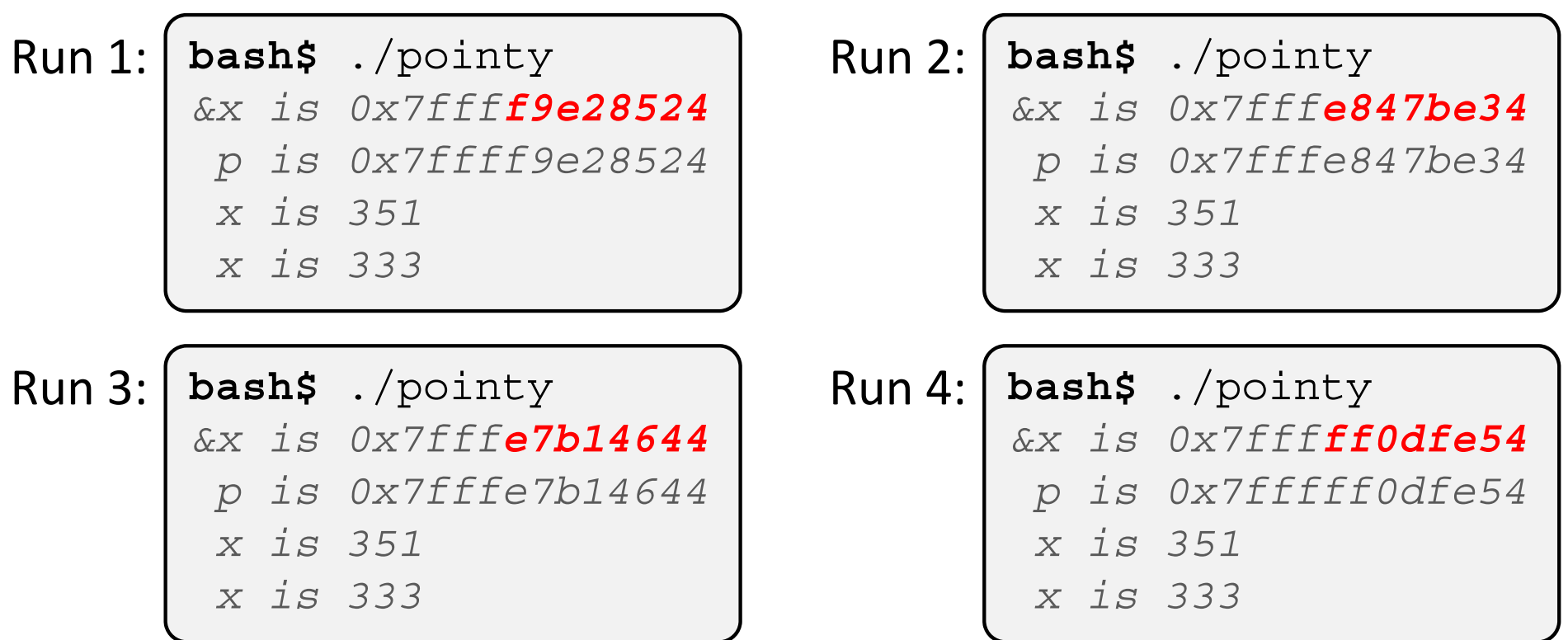

## **Address Space Layout Randomization**

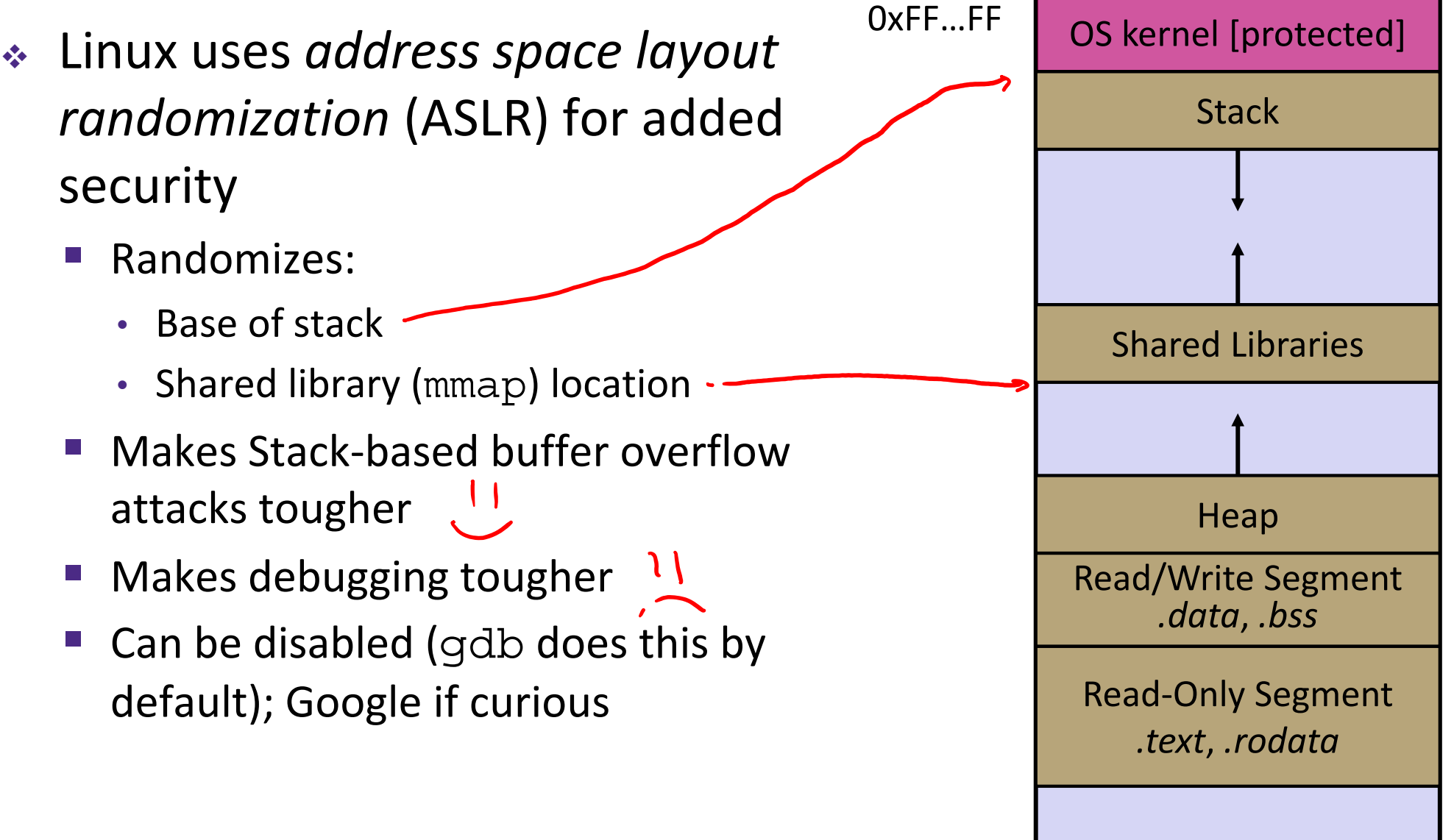

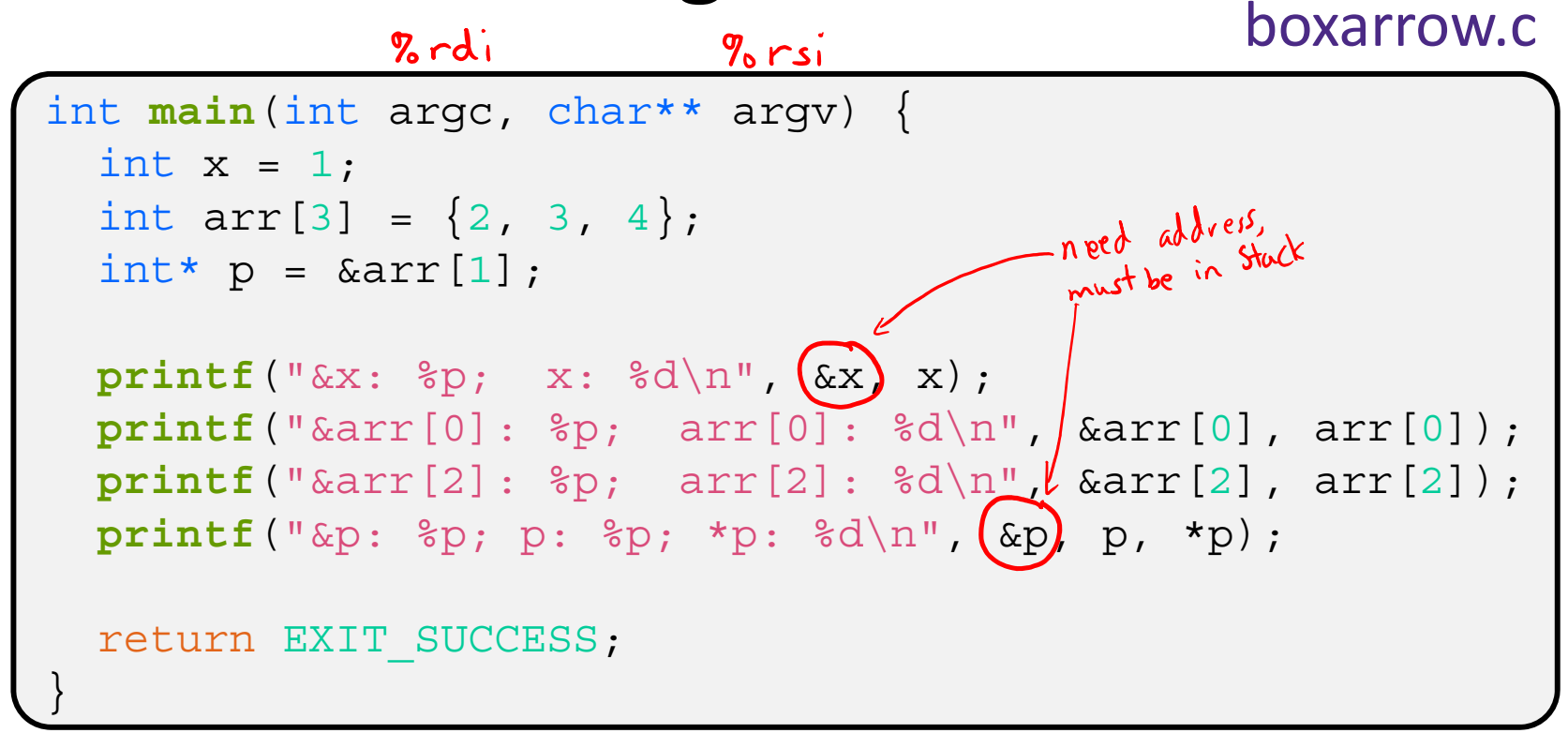

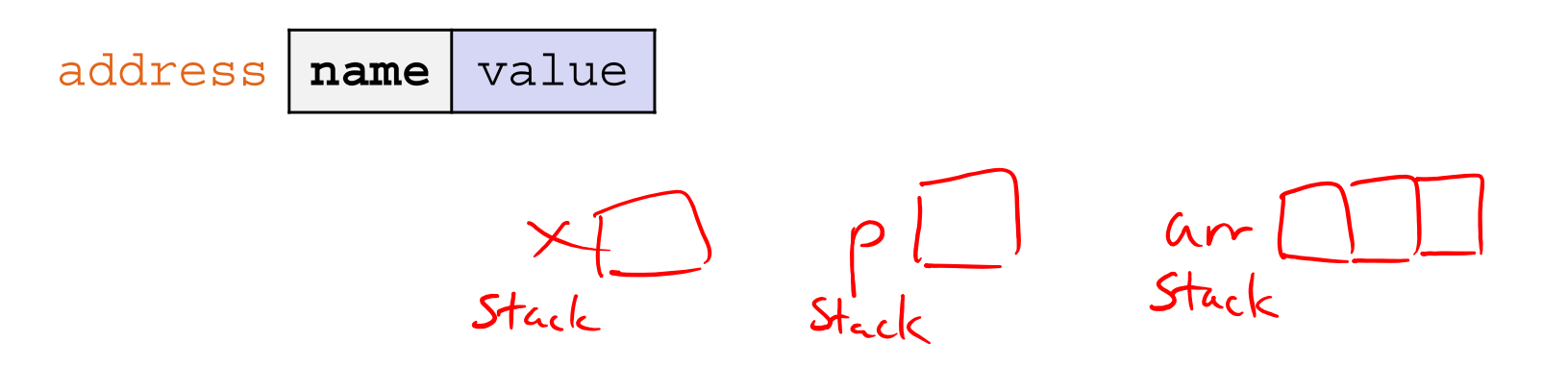

#### boxarrow.c

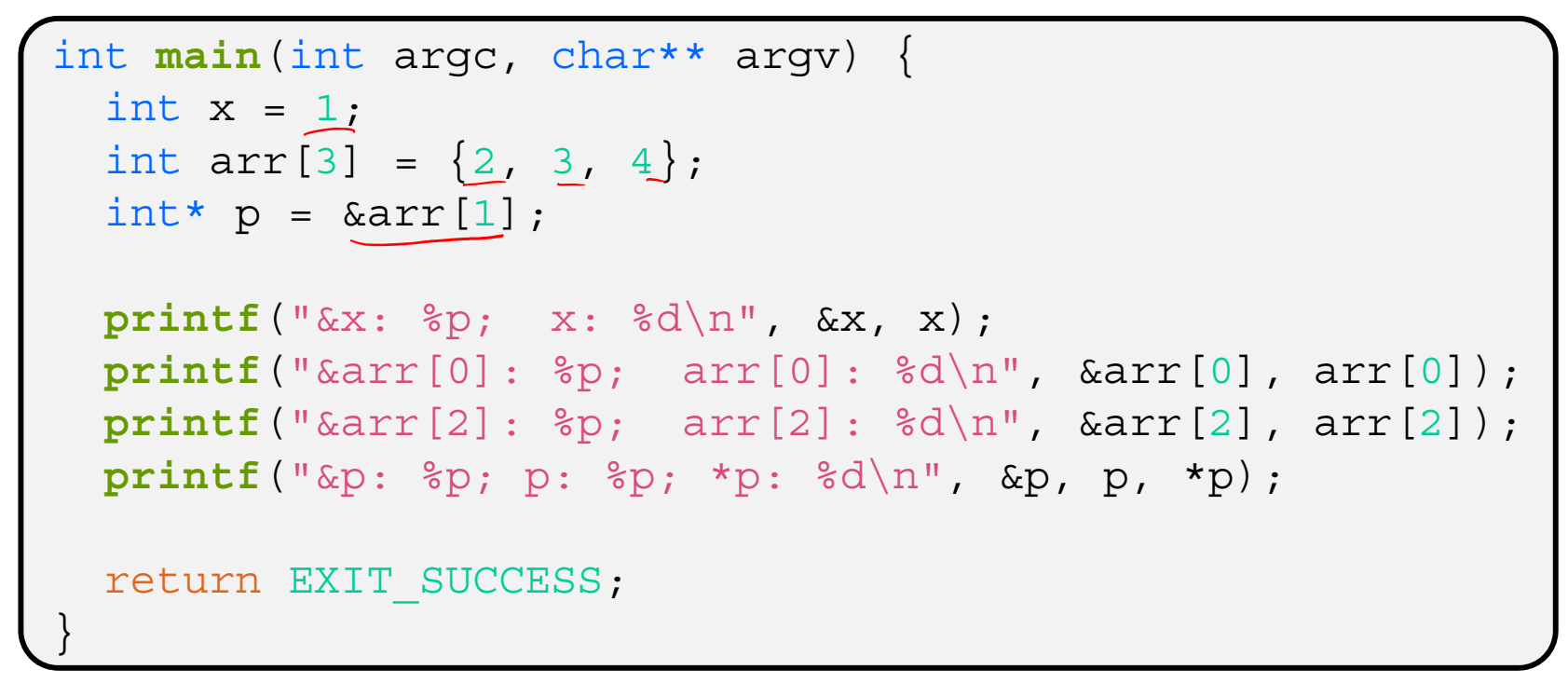

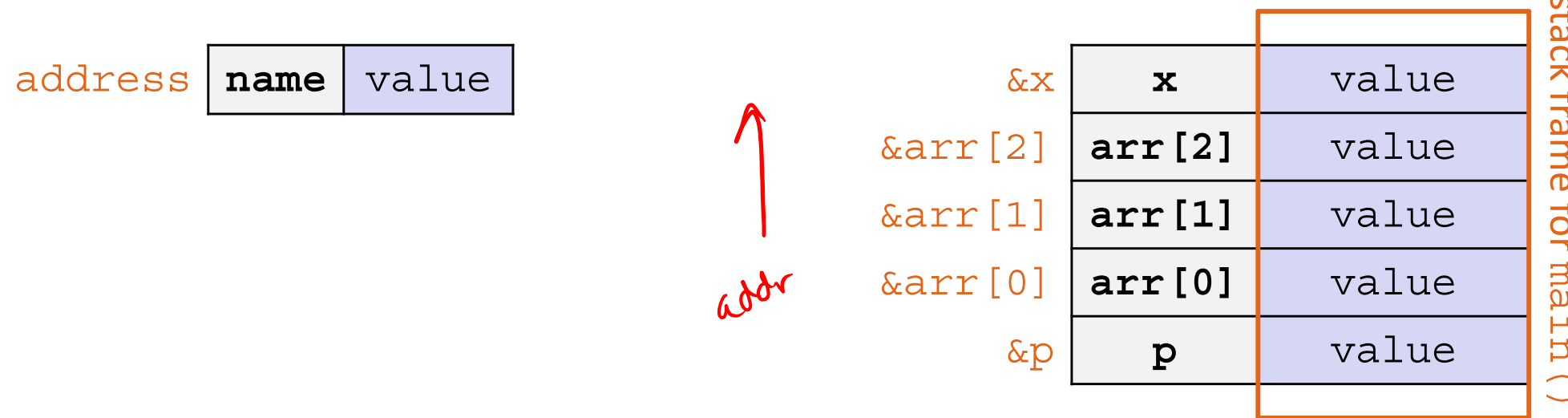

#### boxarrow.c

```
int main(int argc, char** argv) {
  int x = 1;
  int arr[3] = \{2, 3, 4\};
 int* p = 0 arr [1];
 printf("&x: %p; x: %d\n", &x, x);
 printf("&arr[0]: %p; arr[0]: %d\n", &arr[0], arr[0]);
 printf("&arr[2]: %p; arr[2]: %d\n", &arr[2], arr[2]);
 printf("&p: %p; p: %p; *p: %d\n", &p, p, *p);
  return EXIT_SUCCESS;
}
```
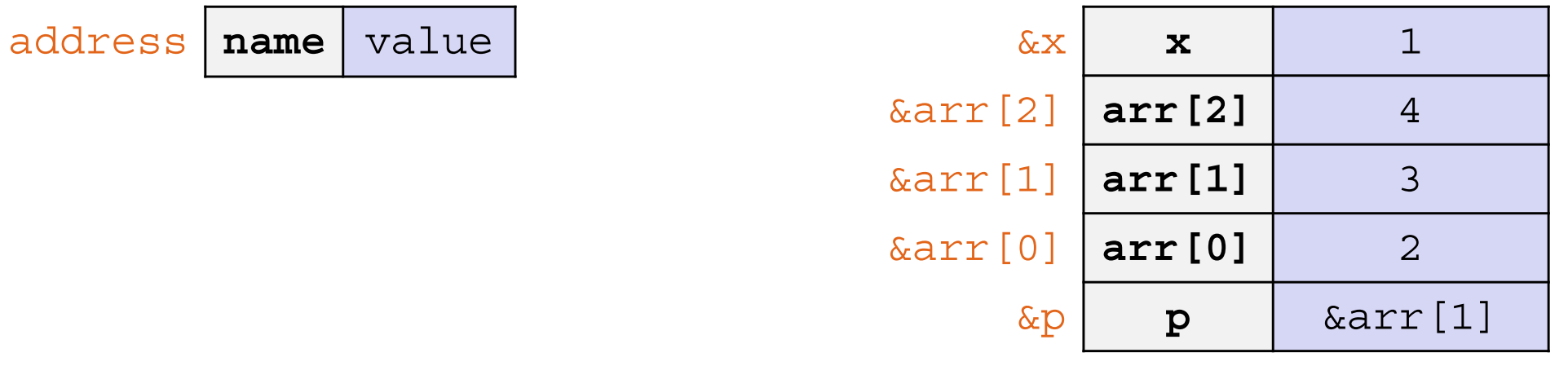

#### boxarrow.c

```
int main(int argc, char** argv) {
  int x = 1;
  int arr[3] = \{2, 3, 4\};
 int* p = 0 arr [1];
 printf("&x: %p; x: %d\n", &x, x);
 printf("&arr[0]: %p; arr[0]: %d\n", &arr[0], arr[0]);
 printf("&arr[2]: %p; arr[2]: %d\n", &arr[2], arr[2]);
 printf("&p: %p; p: %p; *p: %d\n", &p, p, *p);
  return EXIT_SUCCESS;
}
```
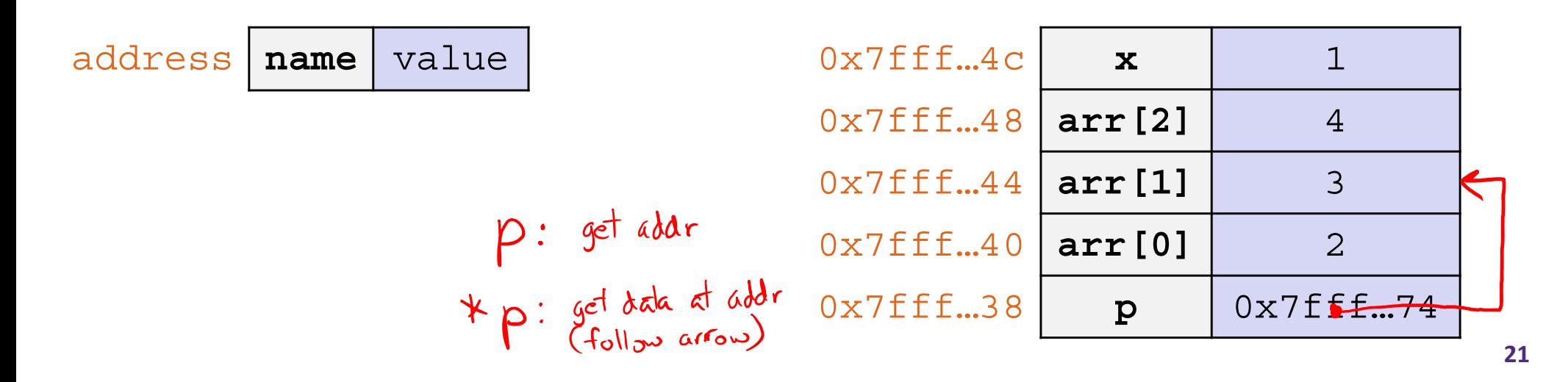

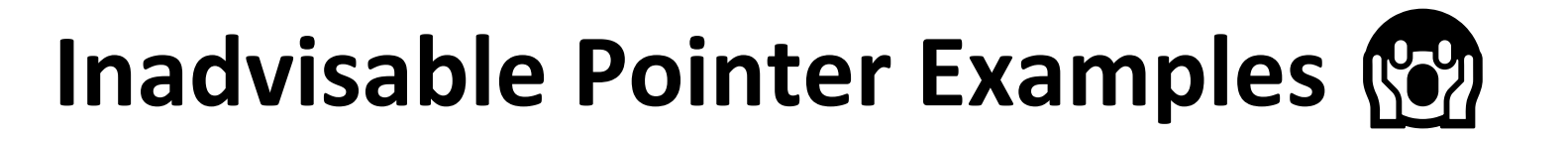

#### inadvisable\_pointers.c

```
// Leave them uninitialized!
int* int_ptr;
*int ptr = 333;
```

```
// Use garbage values!
int ptr = rand();
*int ptr = 333;
```

```
// reinterpret raw bytes!
double d = 3.14;
int ptr = (int*) &d;
*int ptr = 333;
```
"Pointers are just variables that contain memory addresses"

```
// Uninitialized!
int*** ippp;
***ippp = 333;
// Garbage values!
ippp = \texttt{rand}();
***ippp = 333;
// lol, typechecking
void* vp = (void*) ippp;
void** vpp = &vp;
vpp = vp;
```
"Since pointers are variables, we can do all these things recursively!"

### **Lecture Outline**

- C's Memory Model (refresher)
- Pointers (refresher)
- **Arrays**

### **Basic Data Structures**

- $\frac{1}{2}$ C does not support objects!!!
- **Arrays** are contiguous chunks of memory
	- Arrays have no methods and do not know their own length
	- **Service Service** Can easily run off ends of arrays in  $C$  – security bugs!!!
- $\frac{1}{2}$  **Strings** are null-terminated char arrays
	- Strings have no methods, but string.h has helpful utilities

char\*  $x = "hello \nmid x \nightharpoonup h \nightharpoonup a \nightharpoonup l \nightharpoonup 1$ 

$$
x \rightarrow h \mid e \mid l
$$

 **Structs** are the most object-like feature, but are just collections of fields – no "methods" or functions

## **Arrays**

- 豪 \* Definition: type name [size]
	- Allocates size\*sizeof(type) bytes of *contiguous* memory
	- Normal usage is a compile-time constant for  $size$ (*e.g.* int32\_t scores[175];)
	- Initially, array values are "garbage"
- Size of an array
	- Not stored anywhere – array does not know its own size!
		- $\,\textcolor{red}{\bullet}\,$   $\,\text{sizeof}$  (a $\,\text{rray}$ ) only works in variable scope of array definition
	- Recent versions of C (but *not* C++) allow for variable-length arrays
		- Uncommon and can be considered bad practice [*we won't use*]

```
int32 t n = 175;
int32_t scores[n]; // OK in C99
```
## **Using Arrays**

- 豪 \* Initialization: type name [size] = {val0,...,valN};
	- { } initialization can *only* be used at time of definition
	- **Service Service** If no size supplied, infers from length of array initializer
- $\frac{1}{2}$  Array name used as identifier for "collection of data"
	- name [index] specifies an element of the array and can be used as an assignment target or as a value in an expression
	- $\bigotimes$  Array name (by itself) evaluates to the address of the start of the array
		- Cannot be assigned to / changed

 $int32_t \text{ primes}[6] = \{2, 3, 5, 6, 11, 13\};$ primes $[3] = 7;$ (hope for sog fault) primes[100] = 0; *// memory smash!*

# **Challenge Question**

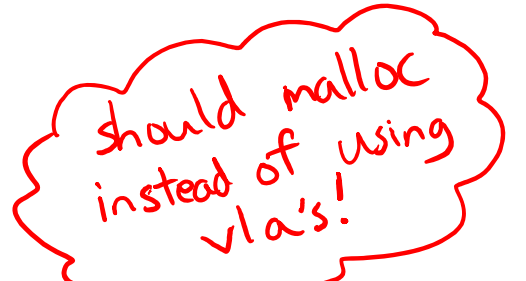

- The code snippets both use a variable-length array. What will happen when we compile with C99?
	- Vote at http://PollEv.com/justinh

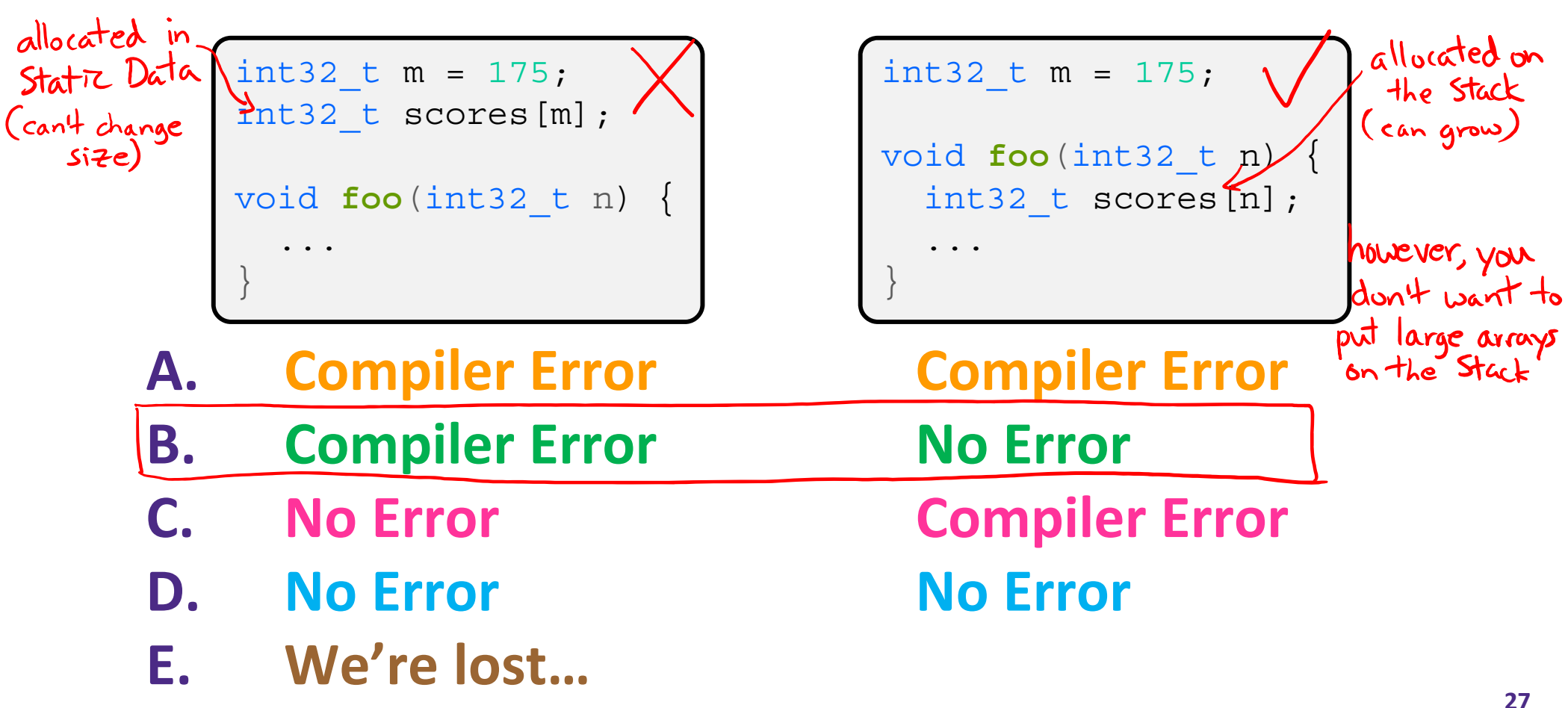

## **Multi-dimensional Arrays**

Generic 2D format:

type name [rows]  $[cols] = \{ \{values\}, ..., \{values\} \};$ 

- Still allocates a single, contiguous chunk of memory
- C is *row-major*

```
// a 2-row, 3-column array of doubles
double grid[2][3];
// a 3-row, 5-column array of ints
int32_t matrix[3][5] = {
  \{0, 1, 2, 3, 4\},
  \{0, 2, 4, 6, 8},
  \{1, 3, 5, 7, 9\}};
```
get address of start

### **Arrays as Parameters**

- It's tricky to use arrays as parameters
	- What happens when you use an array name as an argument?
	- **Service Service** Recall: arrays do not know their own size

```
// prototype
int32_t sumAll(int32_t a[]);
int main(int argc, char** argv) {
  int32 t numbers[] = \{9, 8, 1, 9, 5\};int32_t sum = sumAll(numbers);
  return EXIT_SUCCESS;
}
int32 t sumAll(int32 t a[]) {
  int32 t i, sum = 0;
  for (i = 0; i <...???
}
```
### **Solution 1: Declare Array Size**

```
// prototype
int32_t sumAll(int32_t a[5]);
int main(int argc, char** argv) {
  int32 t numbers[] = \{9, 8, 1, 9, 5\};int32_t sum = sumAll(numbers);
  printf("sum is: %" PRId32 "\n", sum);
  return EXIT_SUCCESS;
}
int32_t sumAll(int32_t a[5]) {
  int32 t i, sum = 0;for (i = 0; i < 5; i++) {
    sum += a[i];}
  return sum;
}
```
Problem: loss of generality/flexibility

## **Solution 2: Pass Size as Parameter**

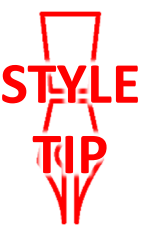

```
// prototype
int32_t sumAll(int32_t a[], int size);
int main(int argc, char** argv) {
  int32 t numbers[] = \{9, 8, 1, 9, 5\};int32 t sum = \texttt{sumAll}(\texttt{numbers}, \overrightarrow{\mathbf{5}});
  printf("sum is: % "PRId32 "n" ) sum ;return EXIT_SUCCESS;
}
int32_t sumAll(int32_t a[], int size) {
  int32_t i, sum = 0;
  for (i = 0; i <size; i++) {
    sum += a[i];}
  return sum;
}
```
#### arraysum.c

■ This is the standard idiom in C programs

### **Parameters: reference vs. value**

- There are two fundamental parameter-passing schemes in programming languages
- Call-by-value
	- **Service Service**  Parameter is a local variable initialized with a copy of the calling argument when the function is called; manipulating the parameter only changes the copy, not the calling argument
	- **C**, **Java**, C++ (most things)
- Call-by-reference
	- **Service Service**  Parameter is an alias for the supplied argument; manipulating the parameter manipulates the calling argument
	- C++ references (we'll see more later)

### **Arrays: Call-By-Value or Call-By-Reference?**

- **Technical answer:** <sup>a</sup>T[] array parameter is "decayed" to a pointer of type T\*, and the *pointer* is passed by value
	- So it acts like a call-by-reference array (if callee changes the array parameter *elements* it changes the caller's array)
	- But it's really a call-by-value pointer (the callee can change the pointer *parameter* to point to something else(!))

```
void copyArray(int32_t src[], int32_t dst[], int32_t size) {
  int32 t i;
  int32_t copy[size]; // OK in C99, still stylistically bad
  for (i = 0; i < size; i++) \{copy[i] = src[i];}
  dst = copy; // doesn't change caller's array
}
```
## **Returning an Array**

- Local variables, including arrays, are allocated on the **Stack** 
	- They "disappear" when a function returns!
	- Can't safely return local arrays from functions
		- Can't return an array as a return value why not?

returns address<br>has to fit in 70 rax?

```
int32 t* copyArray(int32 t src[], int32 t size)int32_t i, dst[size]; // OK in C99
  for (i = 0; i < size; i++) \{dst[i] = src[i];}
                returns address of start of local array on Stack
 return dst; // no compiler error, but wrong!
}
```
buggy\_copyarray.c

## **Solution: Output Parameter**

- Create the "returned" array in the caller
	- Pass it as an output parameter to copyarray ()
		- A pointer parameter that allows the called function to store values that the caller can use
	- Works because arrays are "passed" as pointers
		- "Feels" like call-by-reference, *but technically it's not*

```
void copyArray(int32_t src[], int32_t dst[], int32_t size) {
  int32 t i;
                                      output parameter
                                       used to "pass" data to caller
  for (i = 0; i < size; i++) \{dst[i] = src[i];}
          data stored by dereferencing pointer
}
```
copyarray.c

### **Output Parameters**

Output parameters are common in library functions

- long int **strtol**(char\* str, char\*\* endptr, int base); output parameters
- Int sscanf(char\* str, char\* format,  $\left(\overrightarrow{...}\right)$ ;

```
int32_t num, i;
char *pEnd, *str1 = "333 rocks";
 char str2[10];
 // converts "333 rocks" into long -- pEnd is conversion end
num = (int) strtol(str1, &pEnd, 10);
        -"returns" data in 2 ways!
// reads string into arguments based on format string
num = \texttt{sscanf}("3 blind mice", "\&d\&s\right\}'', \&1, \text{str2};outparam.cstores data in
                                                         param 5
                                      Corresponding 6\sqrt{1} ph
```
### **Extra Exercises**

- Some lectures contain "Extra Exercise" slides
	- **Service Service**  Extra practice for you to do on your own without the pressure of being graded
	- **P** You may use libraries and helper functions as needed
		- Early ones may require reviewing 351 material or looking at documentation for things we haven't reviewed in 333 yet
	- **Always good to provide test cases in main ()**
- Solutions for these exercises will be posted on the course website
	- You will get the most benefit from implementing your own solution before looking at the provided one

### **Extra Exercise #1**

- Write a function that:
	- Accepts an array of 32-bit unsigned integers and a length
	- $\overline{\mathbb{R}^n}$ Reverses the elements of the array in place
	- $\mathcal{L}_{\mathcal{A}}$ Returns nothing (void)

### **Extra Exercise #2**

- Write a function that:
	- **Accepts a string as a parameter**
	- $\mathcal{L}_{\mathcal{A}}$  Returns:
		- The first white-space separated word in the string as a newlyallocated string
		- AND the size of that word